#### **3.0.1-Girona crashes when Adding ArcGIS Feature Layer**

*2018-04-18 02:12 PM - Jay Cummins*

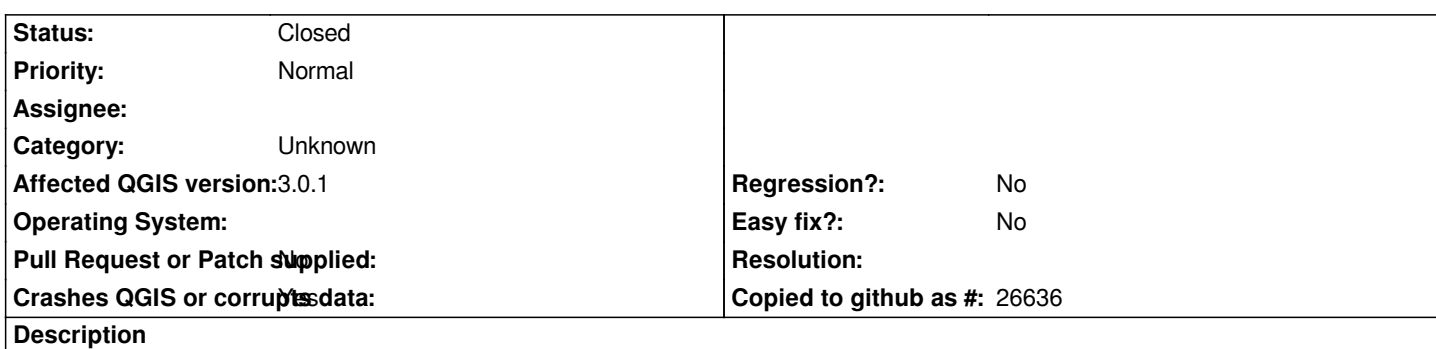

# **User Feedback**

*I was attempting to add layers from a Feature Service. The initial connection to the service and listing of layers was successfull.*

*I selected both layers, and added them and QGIS Crashed.*

*This is the FeatureServer I was connected to (10.2.1 ArcGIS Server): https://gismaps.vita.virginia.gov/arcgis/rest/services/VA\_Base\_layers/VA\_Admin\_Boundaries/FeatureServer*

# **Report Details**

**Crash ID***[: 75879fc44459806f430033a58f55aa8e636523b2](https://gismaps.vita.virginia.gov/arcgis/rest/services/VA_Base_layers/VA_Admin_Boundaries/FeatureServer)*

# **Stack Trace**

*QGroupBox::title : selectWidget : selectWidget : selectWidget : QMetaObject::activate : QAbstractButton::clicked : QAbstractButton::click : QAbstractButton::mouseReleaseEvent : QWidget::event : QApplicationPrivate::notify\_helper : QApplication::notify : QgsApplication::notify : QCoreApplication::notifyInternal2 : QApplicationPrivate::sendMouseEvent : QSizePolicy::QSizePolicy : QSizePolicy::QSizePolicy : QApplicationPrivate::notify\_helper : QApplication::notify : QgsApplication::notify : QCoreApplication::notifyInternal2 : QGuiApplicationPrivate::processMouseEvent : QWindowSystemInterface::sendWindowSystemEvents : QEventDispatcherWin32::processEvents : TranslateMessageEx : TranslateMessage : QEventDispatcherWin32::processEvents : qt\_plugin\_query\_metadata : QEventLoop::exec : QDialog::exec : QgisApp::dataSourceManager : QgisApp::identify : QMetaObject::activate : QAction::activate :*

*QMenu::actionGeometry : QMenu::actionGeometry : QMenu::mouseReleaseEvent : QWidget::event : QMenu::event : QApplicationPrivate::notify\_helper : QApplication::notify : QgsApplication::notify : QCoreApplication::notifyInternal2 : QApplicationPrivate::sendMouseEvent : QSizePolicy::QSizePolicy : QSizePolicy::QSizePolicy : QApplicationPrivate::notify\_helper : QApplication::notify : QgsApplication::notify : QCoreApplication::notifyInternal2 : QGuiApplicationPrivate::processMouseEvent : QWindowSystemInterface::sendWindowSystemEvents : QEventDispatcherWin32::processEvents : TranslateMessageEx : TranslateMessage : QEventDispatcherWin32::processEvents : qt\_plugin\_query\_metadata : QEventLoop::exec : QCoreApplication::exec : main : BaseThreadInitThunk : RtlUserThreadStart :*

## **QGIS Info**

*QGIS Version: 3.0.1-Girona QGIS code revision: commit:a86bec25eb Compiled against Qt: 5.9.2 Running against Qt: 5.9.2 Compiled against GDAL: 2.2.4 Running against GDAL: 2.2.4*

### **System Info**

*CPU Type: x86\_64 Kernel Type: winnt Kernel Version: 6.1.7601*

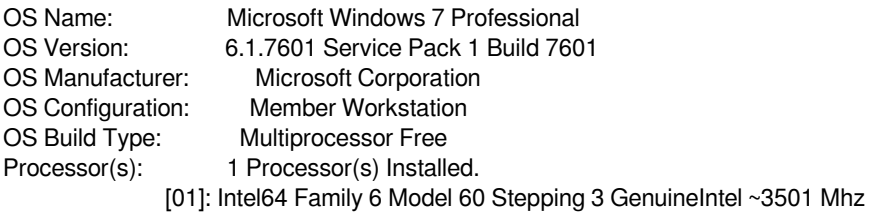

### **History**

### **#1 - 2018-04-18 02:16 PM - Jay Cummins**

*- Status changed from Open to Closed*

*It figures, I go to the trouble to submit a bug report...and now it is working.*